# **apostas online em são joão**

- 1. apostas online em são joão
- 2. apostas online em são joão :jogo de apostas esporte da sorte
- 3. apostas online em são joão :como fazer cashout na pixbet

### **apostas online em são joão**

#### Resumo:

**apostas online em são joão : Inscreva-se em mka.arq.br e entre no mundo das apostas de alta classe! Desfrute de um bônus exclusivo e comece a ganhar agora!**  contente:

Você está procurando por informações sobre aplicativos de aposta que pagam no momento do cadastro? Esses aplicativos são conhecidos como "welcome bonuses" ou "sign-up bonuses" no mundo dos jogos de azar online. Alguns aplicativos podem oferecer pequenas quantias de dinheiro ou créditos de aposta como incentivo para as pessoas se registrarem em apostas online em são joão suas plataformas. No entanto, é importante ler attentamente os termos e condições antes de se inscrever, pois esses bônus geralmente estão associados a determinadas restrições e requisitos de aposta que devem ser atendidos antes que o saldo possa ser retirado. Alguns aplicativos de apostas oferecem bônus de depósito, que dobram ou até mesmo triplicam o valor do primeiro depósito de um usuário. Esses bônus geralmente estão associados a requisitos de aposta mais altos do que os bônus sem depósito, mas ainda assim podem oferecer uma maneira emocionante de aumentar seu saldo inicial e dar mais chances de ganhar. Em resumo, se você estiver procurando por aplicativos de apostas que paguem no momento do cadastro, vale a pena pesquisar por "welcome bonuses" ou "sign-up bonuses" e ler attentamente os termos e condições antes de se inscrever. Dessa forma, poderá aproveitar ao máximo as ofertas disponíveis e ter uma experiência de jogo mais gratificante.

### **apostas online em são joão**

O aplicativo Blaze Apostas é a ferramenta que você precisa para fazer suas apostas Esportivas favoritas de qualquer lugar.

#### **apostas online em são joão**

Desde fevereiro de 2024, é possível baixar o aplicativo Blaze Apostas em apostas online em são joão dispositivos móveis Android ou iOS para garantir que suas apostas e jogos fiquem sempre à disposição.

#### **Passo a passo para baixar o app**

Para baixar o aplicativo no seu celular, acesse o {nn} e selecione o botão "Baixar agora" compatível com o seu sistema operacional.

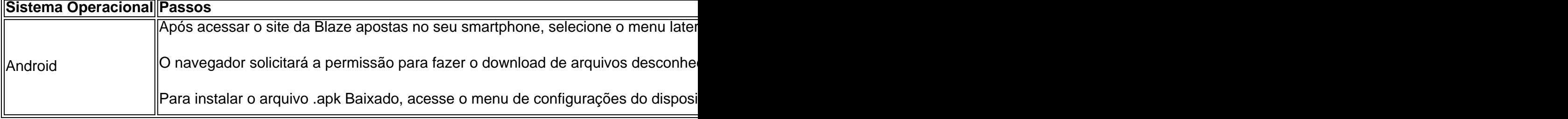

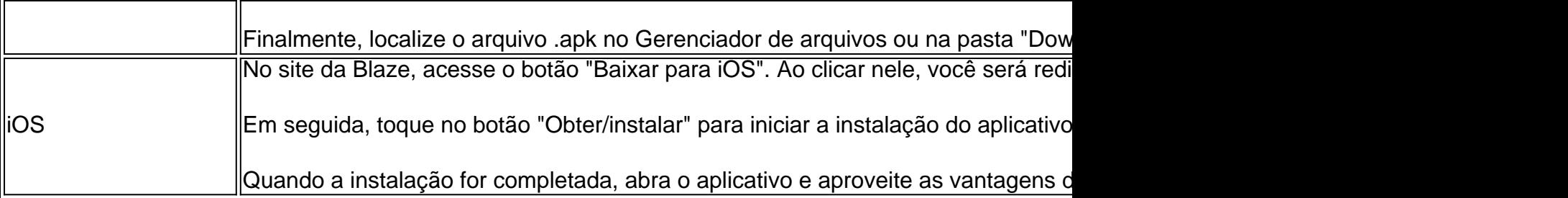

### **Confiança na Blaze APPOSTAS**

A Blaze APPOSTAS é certificada e confiável, e é propriedade da Prolific Trade N.V, sediada em apostas online em são joão Curaçao. Ela pode ser avaliada em apostas online em são joão sites como Reclame Aqui para garantir a apostas online em são joão transparência.

É fundamental lembrar que, apesar de alguns sites oferecerem um falso Blaze APPOSTAS, essa casa de apostas ainda não possui de fato um aplicativo disponível para download official. Portanto, é Always (use sempre) seguro fazer o download do aplicativo exclusivamente no site oficial da Blaze

## **apostas online em são joão :jogo de apostas esporte da sorte**

A Aposta Ganha é uma plataforma online bem estabelecida e confiável para apostas esportivas, jogos de cassino e cassino ao vivo. Com apostas em apostas online em são joão tempo real, saques e depósitos via PIX, créditos de apostas sem rollover, e até mesmo uma garantia de resposta a reclamações em apostas online em são joão menos de 24 horas, a Aposta Ganha oferece uma experiência emocionante e segura para os apostadores.

Jogos e Benefícios

Oferecendo uma ampla variedade de jogos como roleta, lucky slots, pôquer e muito mais, a Aposta Ganha garante a seus usuários horas de diversão e a chance de ganhar jogando responsavelmente. A plataforma também oferece prognósticos e palpites para apostas online para os eventos mais importantes do futebol brasileiro e europeu, tornando-se a referência dos apostadores brasileiros e portugueses.

#### Bônus de Boas-Vindas

Para começar apostas online em são joão jornada nas apostas esportivas online, cadastre-se na Aposta Ganha e receba um bônus de boas-vindas de 100%. Escolha entre apostas desportivas, jogos de cassino online, promoções semanais e muito mais.

Um serviço VPN pode ajudá-lo a alterar seu endereço IP e localização, criptografar Seu dispositivo online. tráfegospara que você possa contornar as restrições geográficas e acessar a Betfair Exchange como se estivesse em { apostas online em são joão um país permitido ou região.

Quaisquer taxas aplicáveis serão exibidas na página de retirada, antes mesmo fazer apostas online em são joão retirado. Por favor e note que:;seu valor de retirada aparecerá sob a descrição 'BETFAIR' em { apostas online em são joão nosso banco. declaração.

### **apostas online em são joão :como fazer cashout na pixbet**

FRANKFURT, Alemanha (Reuters) - Ativistas da maconha na República Federal Alemã acenderam nesta segunda-feira as festividade de comemoração à medida que o país liberalizava regras sobre a cannabis para permitir posse apostas online em são joão pequenas quantidades. A Associação Alemã de Cannabis, que fez campanha para a nova lei germânica encenou uma "fumo" no Portão Brandenburgo apostas online em são joão Berlim quando o direito entrou vigor à meia-noite. Outros eventos públicos foram programados por todo país incluindo um na frente da

catedral Colônia (Alemanha) ou outros locais como Hamburgo/Hamburgo; Regensburg(Berlim), Dortmund / Alemanha: WEB

A nova lei legaliza a posse por adultos de até 25 gramas (quase 1 onça) da maconha para fins recreativos e permite que os indivíduos cresçam três plantas sozinhos. Essa parte do direito entrou apostas online em são joão vigor na segunda-feira,

Os residentes alemães com 18 anos ou mais poderão se juntar a "clubes cannabis" sem fins lucrativos, cada um deles tendo no máximo 500 membros começando apostas online em são joão 1o de julho. Indivíduos terão permissão para comprar até 25 gramas por dia e 50 g/mês uma quantia limitada à 30g (cerca) entre pessoas menores que 21anos não será permitida associação aos clubes múltiplos ndice 1.

Os custos dos clubes serão cobertos pelas taxas de associação, que devem ser escalonadas segundo a quantidade usada pelos membros da maconha.

A legislação também exige uma anistia sob o qual as sentenças para crimes relacionados com cannabis que não serão mais ilegais devem ser revistas e, apostas online em são joão muitos casos revertida. As autoridades regionais temem ainda por milhares de processos sobrecarregados pelo sistema judicial

A lei foi aprovada pela atual coalizão dos social-democratas do chanceler Olaf Scholz, os Verde e pró -empresariados democratas livres contra a oposição de alguns estados federais da Alemanha. líder democrata cristão Friedrich Merzo prometeu que seu partido vai reverter o projeto se vencer as eleições nacionais esperada no outono 2025

As principais lojas de jardinagem pesquisadas pela agência noticiosa dpa indicaram que não adicionariam plantas à apostas online em são joão oferta horticultural, e a Associação Médica Alemã se opôs ao projeto da lei dizendo poder ter "graves consequências" para as perspectivas "de desenvolvimento dos jovens apostas online em são joão nosso país".

Author: mka.arq.br Subject: apostas online em são joão Keywords: apostas online em são joão Update: 2024/7/18 23:07:24